http://computacaografica.ic.uff.br/conteudocap3.html

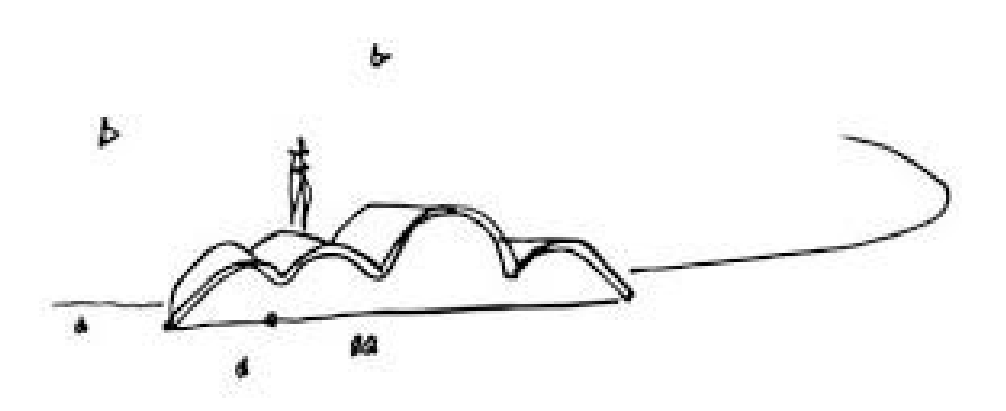

**aula 15** 

**IC/UFF - 2017**

**Curvas**

# Elementos 1D

- •**Comprimento**
- • Distância ao inicio define a posição na curva
- • Mas ela pode ser 2D e 3D

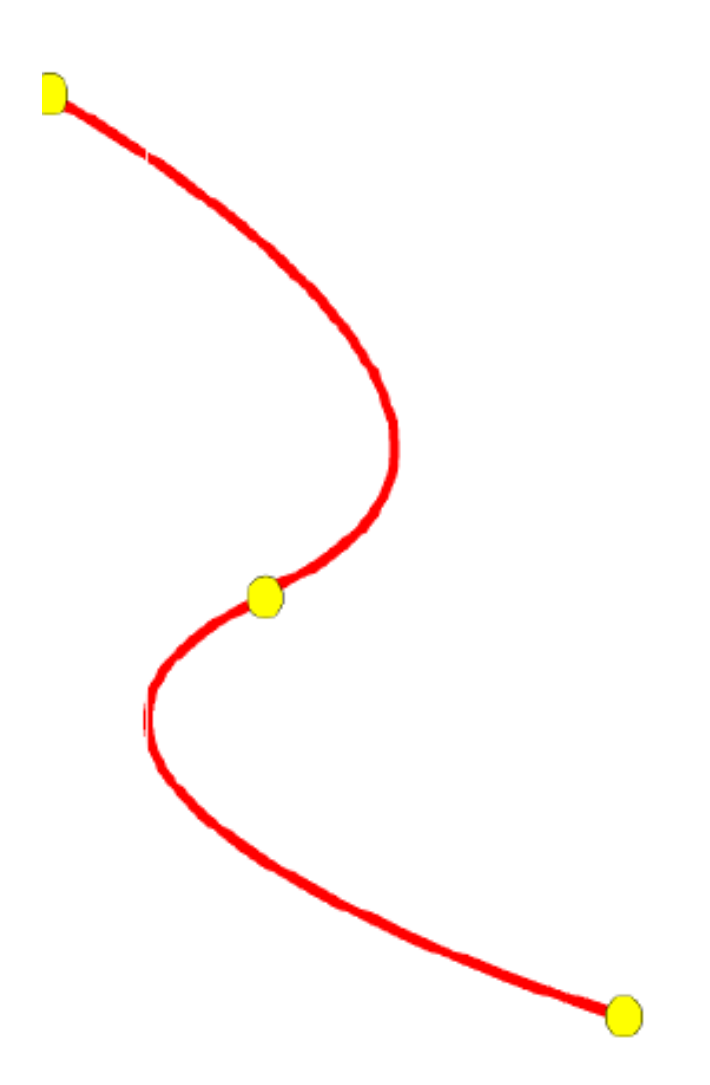

# **Curvas**

- • Formas de representação:
	- Procedural (não tem equação apenas algoritmo de geração:
		- exemplo *curvas fractais* )
	- –Conjunto de pontos (digitalizados:  $x_i$ ,  $y_i$ )
	- – Por equações (analíticas):
		- Explicita :  $y = f(x)$
		- Implícita : *x+y=0*
		- Paramétrica :  $x=f(t)$  ,  $y=f(t)$

### Também podem ser

Classificadas de acordo com seus termos: linear (grau 1), quadrática (grau 2), cúbica (grau 3), transcendental (sin, cos, log, ...)

### Representação analítica

- Não paramétrica e paramétrica
- Precisão sobre representação de ponto
- Armazenamento compacto
	- Centro do círculo e raio vs. pontos
- Ponto intermediário
	- Quaisquer pontos sobre a curva podem ser calculados
- Mais fácil gerar desenhos
- Mais fácil mudar a curvatura

## Representação analítica de curva definida por ponto

- Interpolação
	- Analiticamente definindo uma curva a partir de um conjunto de pontos conhecido
- Ajustada
	- Uma curva que passa por todos os pontos conhecidos
- Satisfatória
	- Uma curva que passa perto de pontos conhecidos

# Interpolação X Aproximação

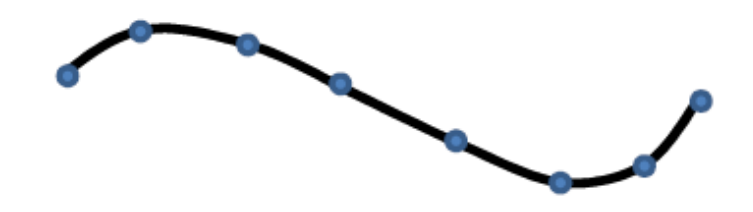

Na interpolação, a curva passa sobre todos os pontos definidos.

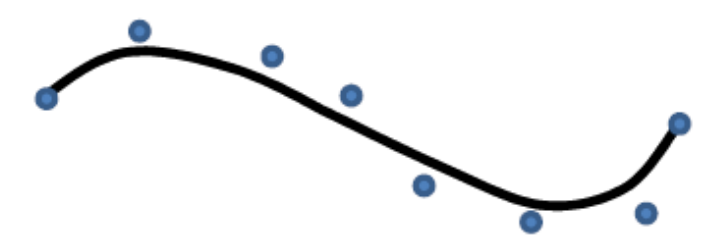

Na aproximação, a curva começa sobre o ponto inicial e termina sobre o final. Os demais pontos são aproximados.

#### Gerar uma curva suave que passe por pontos específicos

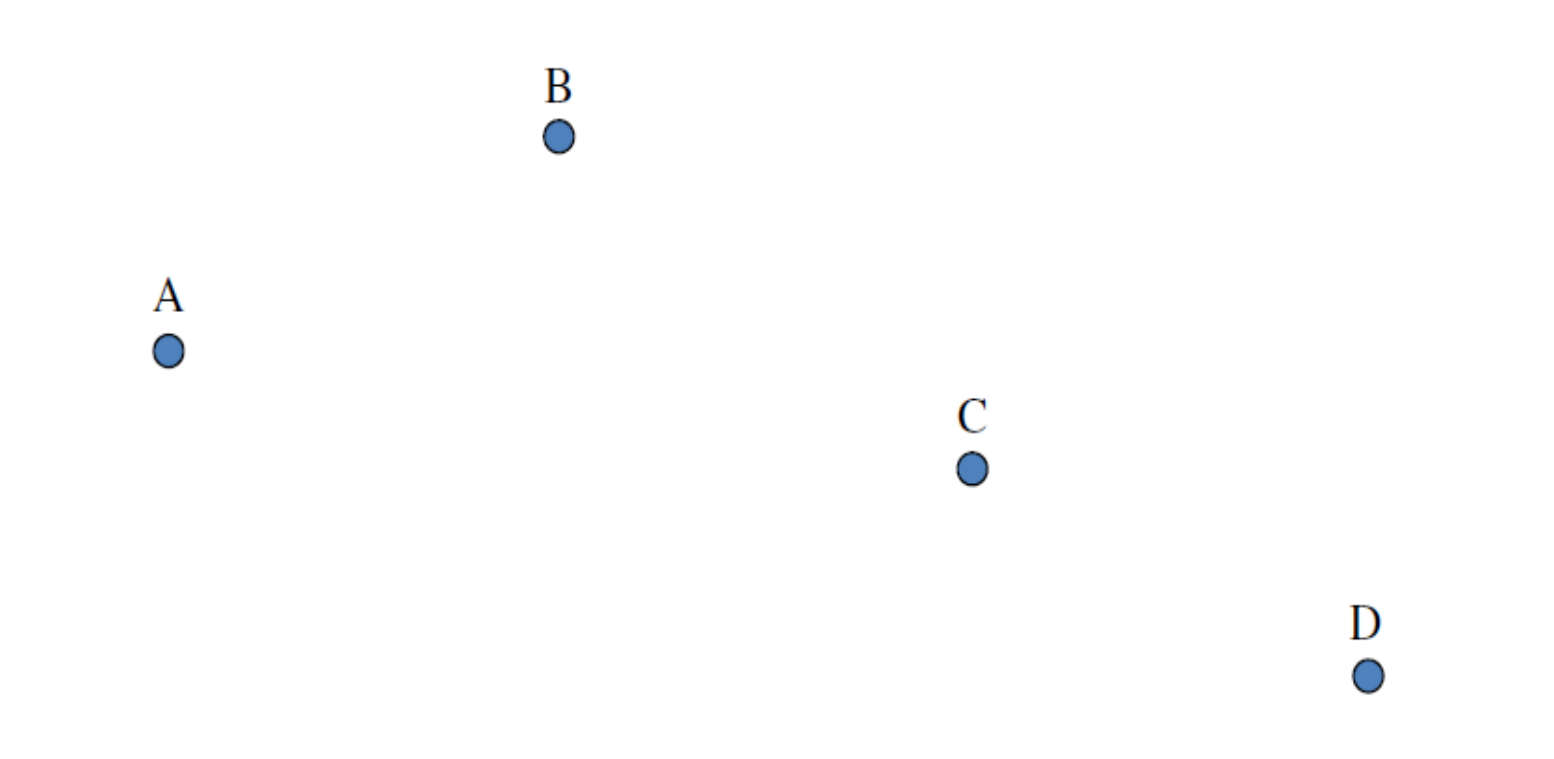

# gerar uma curva no espaço, distribuindo pontos de maneira suave

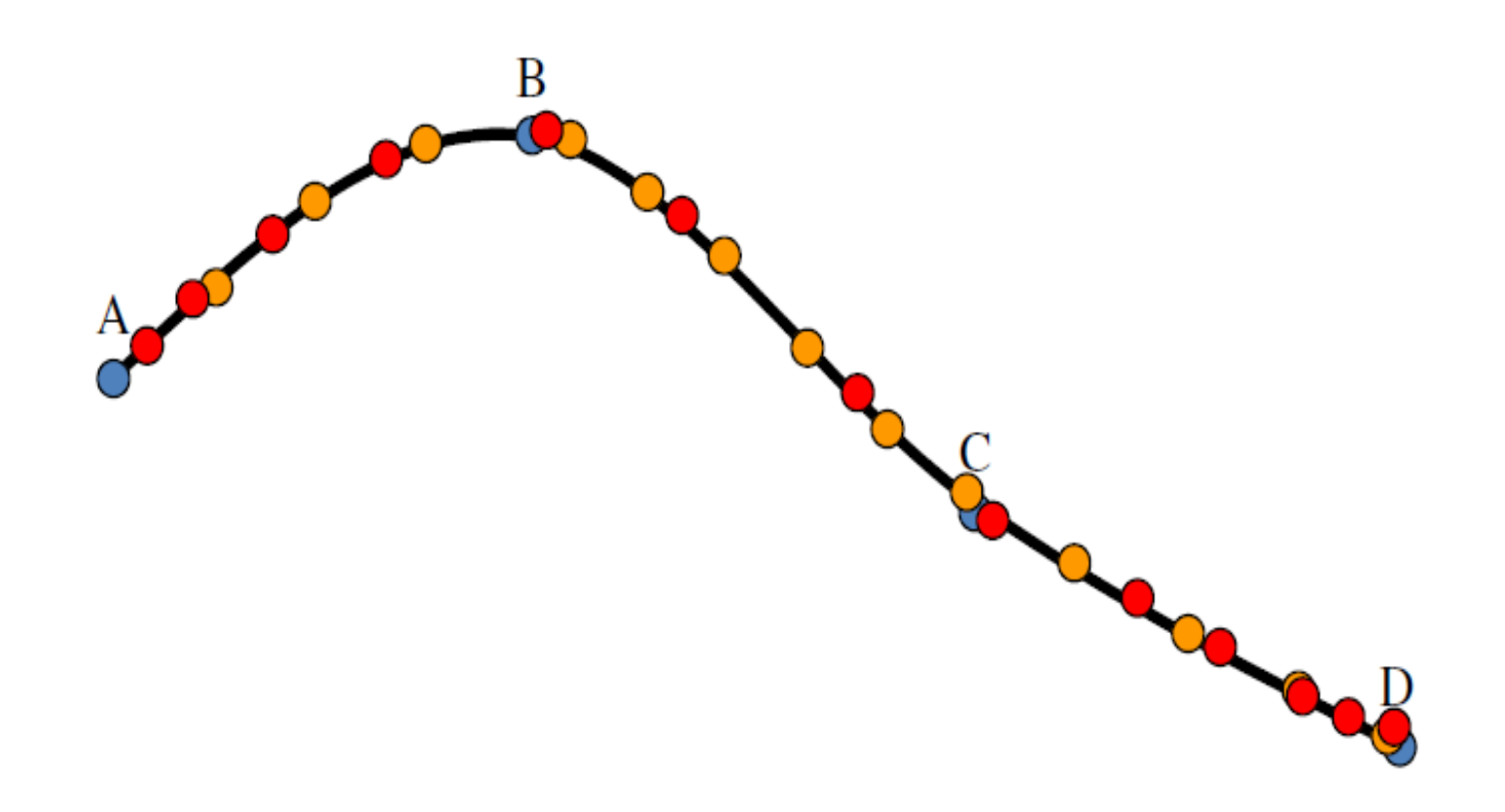

Dado um número n de pontos para traçar uma curva:

- interpolar os pontos (curva passa necessariamente por todos os pontos)
- aproximar os pontos (pontos definem cobertura convexa (convex hull) da curva)

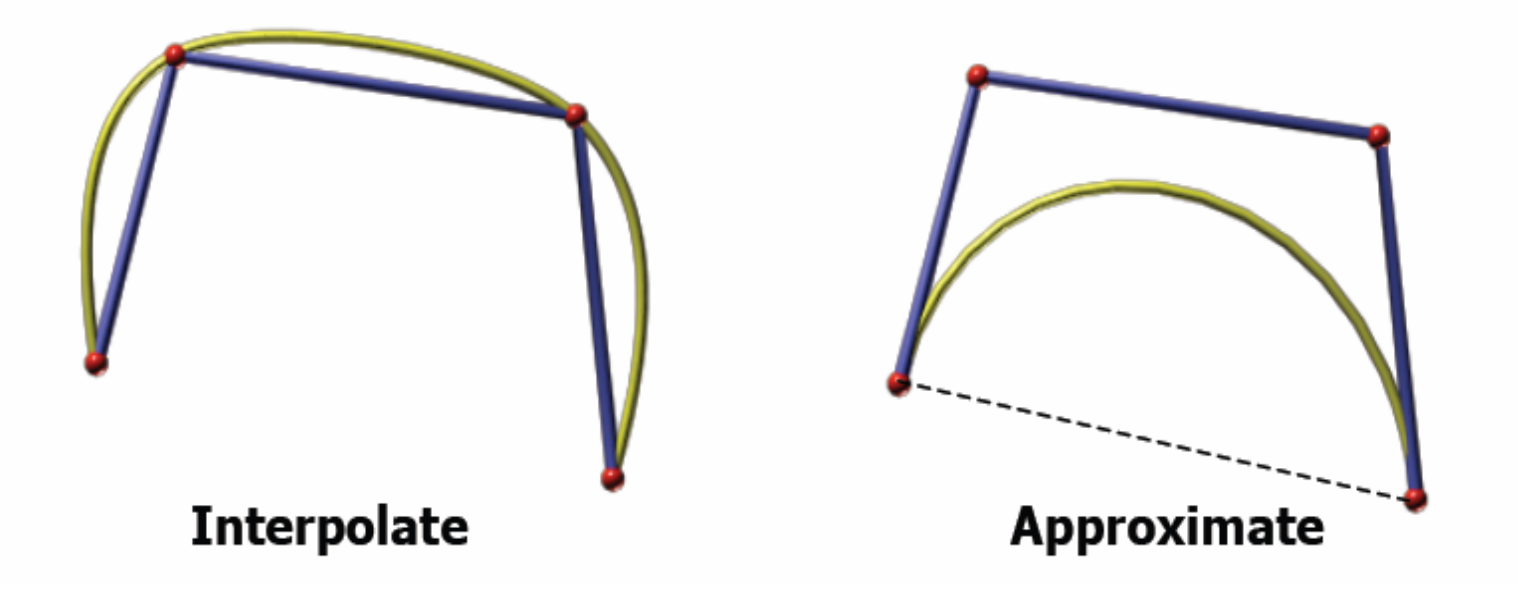

#### Não paramétrica vs paramétrica

- Não paramétrica
	- $-$  Explícita y =  $f(x)$
	- Implícita  $f(x, y) = 0$
- Equação implícita de segundo grau geral

$$
ax^2 + b2xy + cy^2 + 2dx + 2cy + f = 0
$$

Exemplo circunferênciarepresentações não paramétricas

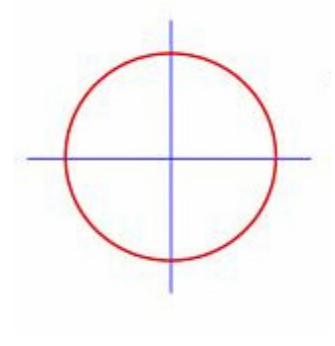

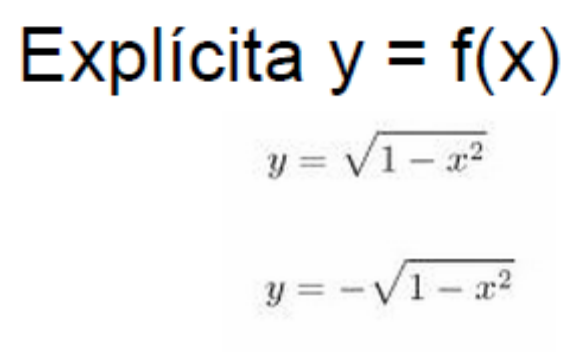

$$
x^2 + y^2 - 1 = 0
$$
 or  $x^2 + y^2 = 1$   
Implícita **f**(x, y) = 0

$$
f: [0, 2\pi] \to \mathbb{R}^2, f(\theta) = (x(\theta), y(\theta))
$$

$$
\begin{cases} x = \sin \theta \\ y = \cos \theta \end{cases}
$$
 where  $\theta \in [0, 2\pi]$ 

Exemplo : circunferênciaem representações paramétricas

$$
\begin{cases}\nx = \frac{2t}{1+t^2} \\
y = \frac{1-t^2}{1+t^2}\n\end{cases}
$$

where  $t \in [0,1]$ 

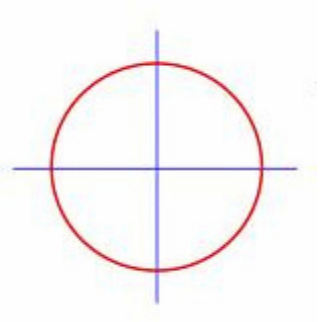

#### E essas?

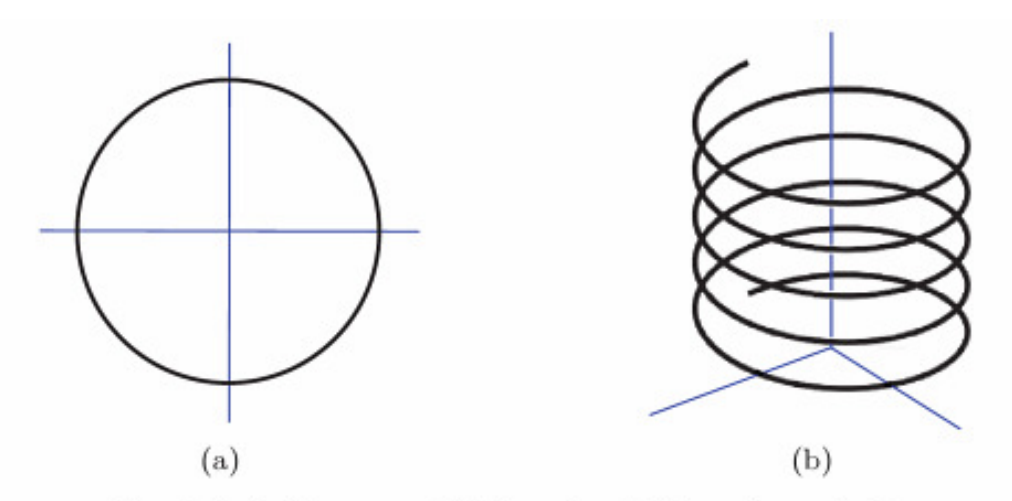

Fig. 1.1. (a) Image and (b) graph of  $f(t) = (\cos t, \sin t)$ .

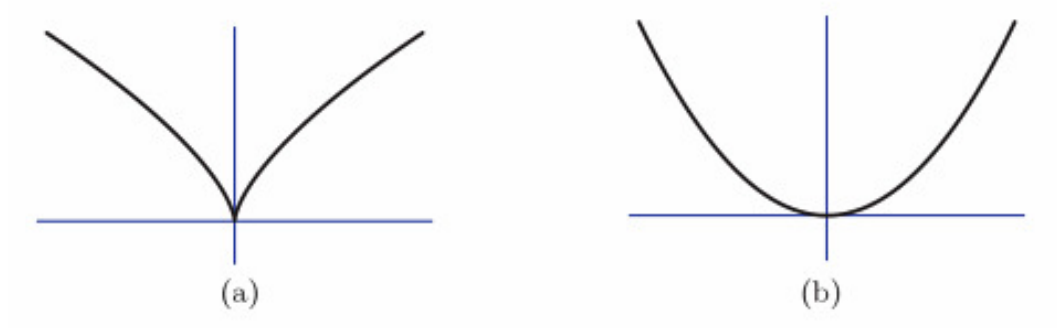

. 1.2. (a) Cuspidal cubic  $x^3 = y^2$  and (b) parabola  $y = x^2$  as *images* of different unetrisations.

Explícita  $y = f(x)$ Implícita  $f(x, y) = 0$ 

#### Representação implícita

- Curva em 2D:  $f(x,y) = 0$ 
	- $-Linha$ :  $ax + by + c = 0$
	- Círculo:  $x^2 + y^2 r^2 = 0$
- Superfície em 3D:  $f(x,y,z) = 0$ 
	- $-$  Plano: ax + by + cz + d = 0
	- Esfera:  $x^2 + y^2 + z^2 r^2 = 0$

#### Outros exemplos:

- •Lemniscata de Bernoulli => símbolo infinito
- $(x^2+y^2)^2 (x^2-y^2)^2 = 0$  Quarto grau!•

Implícita  $f(x, y) = 0$ 

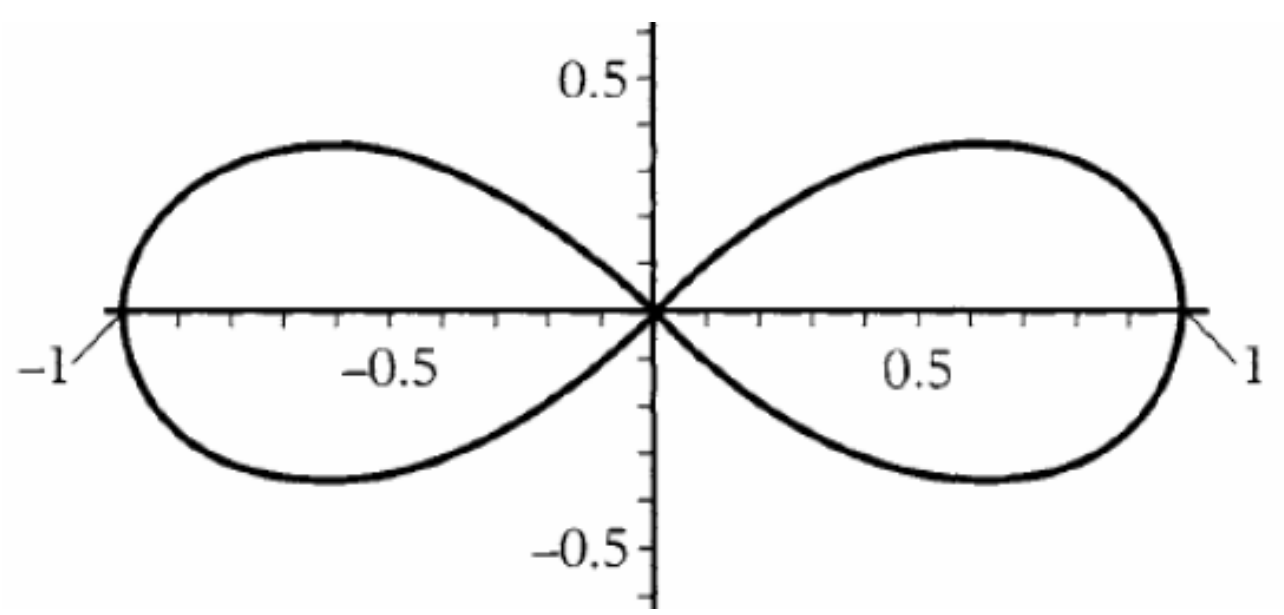

### Curvas não paramétricas

- $\cdot$  Linha
- Círculo
- Parábola
- $\cdot$  Elipse
- Hipérbole

. The equation  $-z = x^2 + y^2$  explicitly defines the paraboloid in  $\mathbb{R}^3$ .

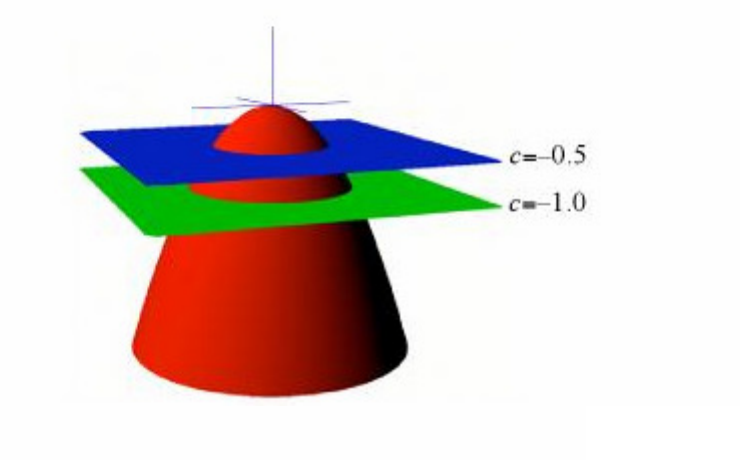

#### Curvas paramétricas

- Pontos sobre uma curva são representados com uma função de um único parâmetro

• 
$$
x = f(u)
$$
,  $y = g(u)$ ,  $z = h(u)$ 

- u : variável paramétrica

$$
x = \cos(t), y = \sin(t), z = t/\xi
$$

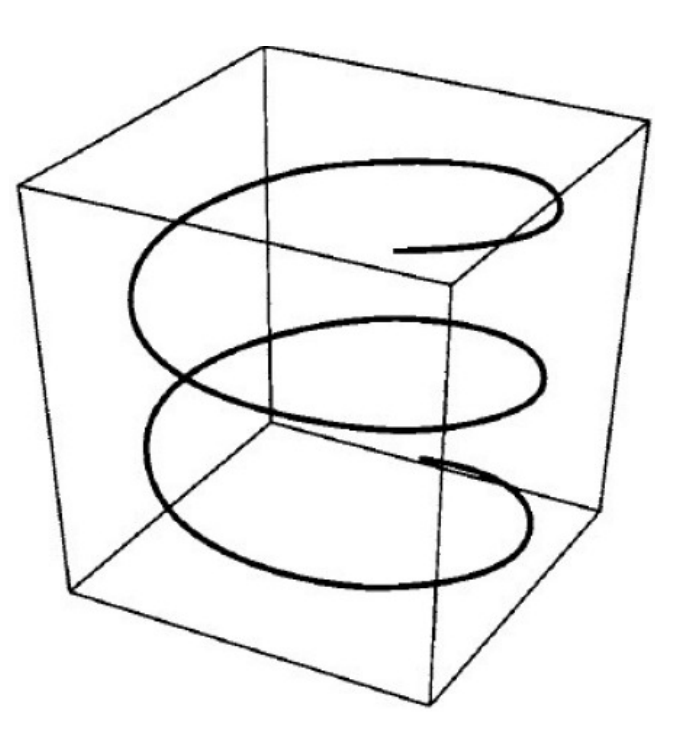

#### Peculiaridades das curvas em CG

Principais desvantagens das representações nãoparamétrica em CG

- · É difícil definir a equação não paramétrica de uma curva que passe por um conjunto de pontos prédefinidos.
- Não permite a representação de curvas com laços

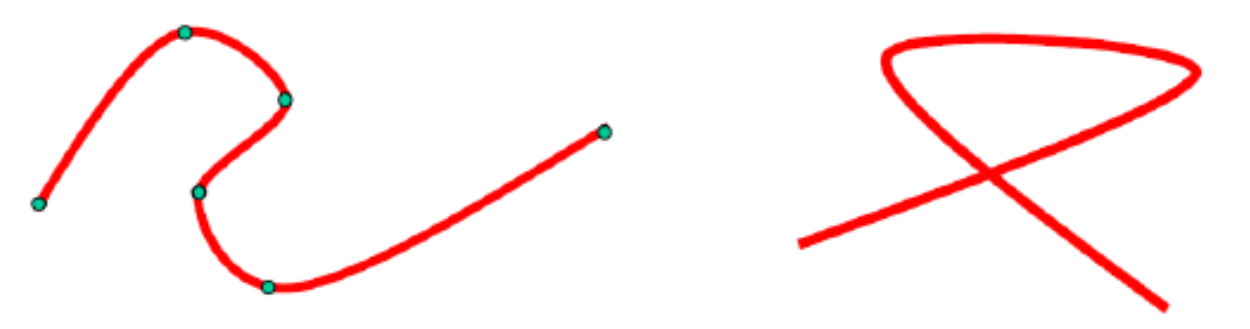

Peculiaridades das curvas em CG

Para CG, representações paramétricas costumam ser as mais convenientes

Assim, genericamente, uma curva 3D é  $-Q(t)=x(t)$  y(t) z(t)]

x(t), y(t), z(t) são chamadas de funções-base (base functions)

$$
P(u) = (X(u), Y(u), Z(u))
$$
  

$$
0 \le u \le 1
$$

$$
P(u, v) = (X(u, v), Y(u, v), Z(u, v))
$$
  
0 \le u \le 1  
0 \le v \le 1

As expressões paramétricas suportam declives infinitos, curvas fechadas ou multi-valor.

 $dy/dx = (dy/du) / (dx/du)$  $dy/dx = infinito \implies dx/du = 0$ 

# Reta na forma paramétrica

$$
P(t) = P_0 + at
$$
  
- P<sub>x</sub> = P<sub>x0</sub> + at  
- P<sub>y</sub> = P<sub>y0</sub> + at  
- P<sub>z</sub> = P<sub>z0</sub> + at

# Parametrizando polinômios

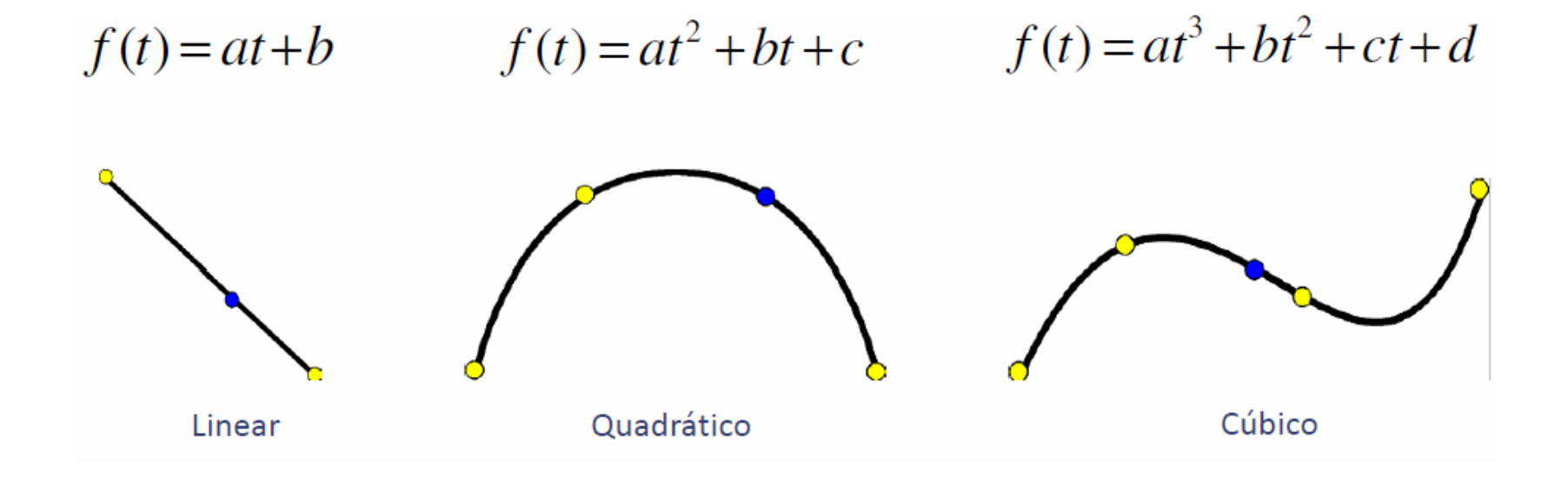

- Elementos geométricos definidos parametricamente são inerentemente limitados ( $0 \le u \le 1$ ).
- As expressões paramétricas são facilmente . traduzidas na forma de vectores e matrizes.
- Utilização de um só modelo matemático para  $\blacksquare$ representar qualquer curva ou superfície.

# Trabalho cont.

•Implemente alterações no trab 1 anterior:

A

∩

• Que use os pontos dos vértices iniciais no pleno em seqüência e os mostre na tela (eles serão logo pontos de controle das curvas) .

B

C

D